# Mapeamento de Diagramas E-R para um Esquema Relacional

## Entidades

- Para cada entidade criar uma tabela.
- Para cada atributo simples incluir um campo na tabela.
- No caso de atributo composto, incluir somente os atributos simples que o compõe.

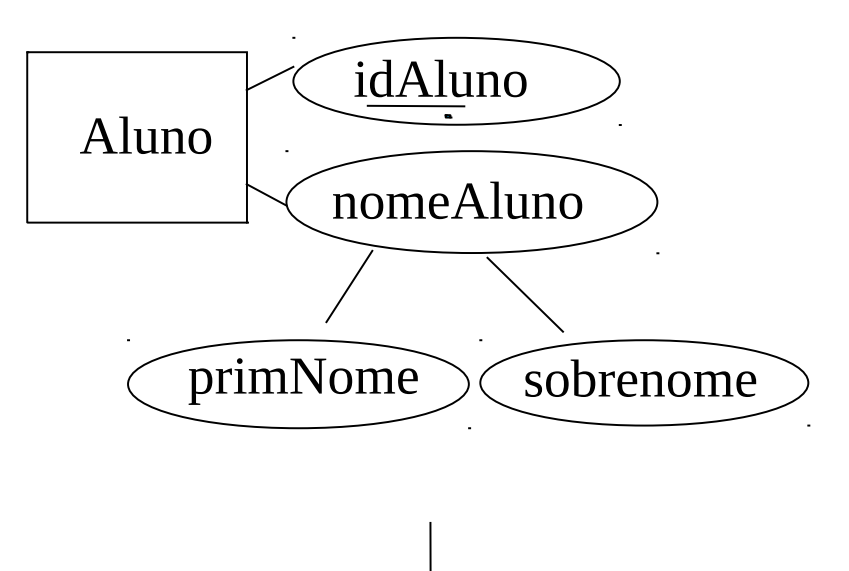

Aluno (idAluno, primNome, sobrenome)

## Atributos Multivalorados

- Para cada atributo multivalorado criar uma tabela contendo:
	- como chave estrangeira, a chave primária da tabela que representa a entidade que tem o atributo multivalorado
	- o valor do atributo
- A chave primária da nova tabela é a combinação da chave estrangeira e do valor do atributo.

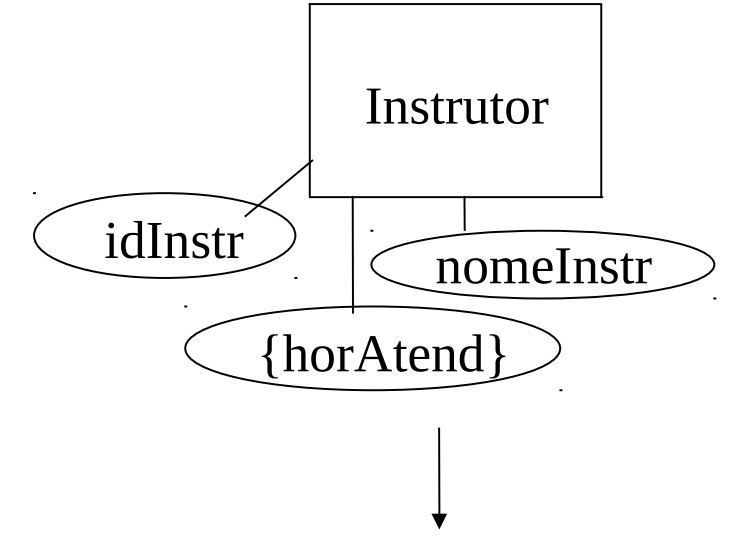

Instrutor (*idInstr*, nomeInstr)

HorarioAtend (idInstr, hora)

## Entidades Fracas

- Criar uma tabela para cada entidade fraca.
- Nessa tabela incluir como chave estrangeira a chave primária da tabela da entidade possuidora.
- As entidades fracas têm chave primária composta de duas partes:
	- A chave primária da tabela da entidade possuidora
	- A chave parcial da entidade fraca

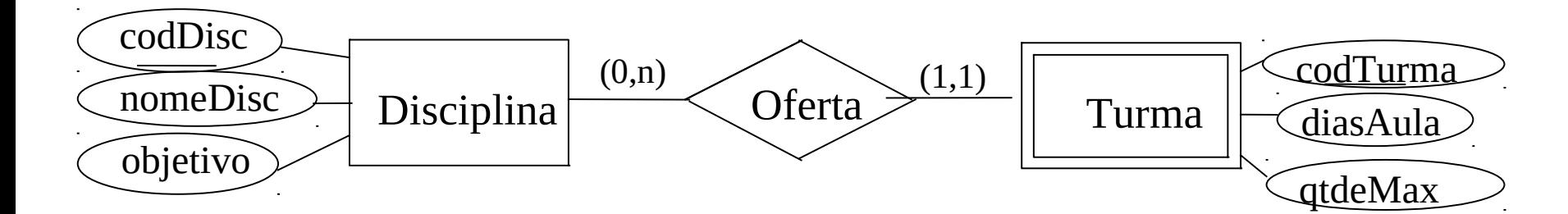

Disciplina (codDisc, nomeDisc, objetivo ) Turma (codDisc, codTurma, diasAula, qtdeMax)

### Relacionamentos 1:1

- Já temos duas tabelas, uma para cada entidade que participa do relacionamento
- Em uma delas incluir como chave estrangeira a chave primária da outra.
	- Se o relacionamento for total em uma das entidades, é melhor incluir a chave estrangeira no "lado total".
- Incluir também campos com os atributos do relacionamento.

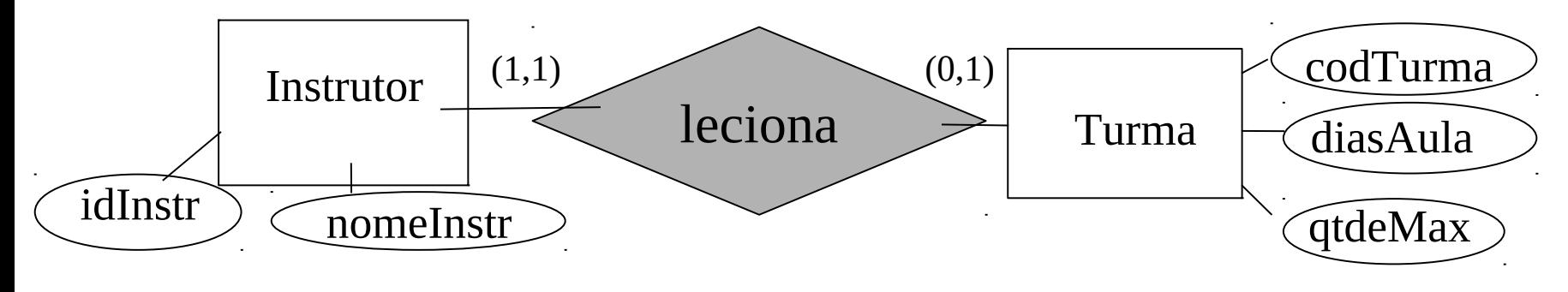

5 Instrutor (*idInstr*, nomeInstr) Turma (codDisc, codTurma, diasAula, qtdeMax, idInstr)

### Relacionamentos 1:n

- Já temos duas tabelas, uma para cada entidade que participa do relacionamento
- Incluir como chave estrangeira, na tabela do "lado muitos" a chave primária do "lado um".
- Incluir também campos com os atributos do relacionamento.

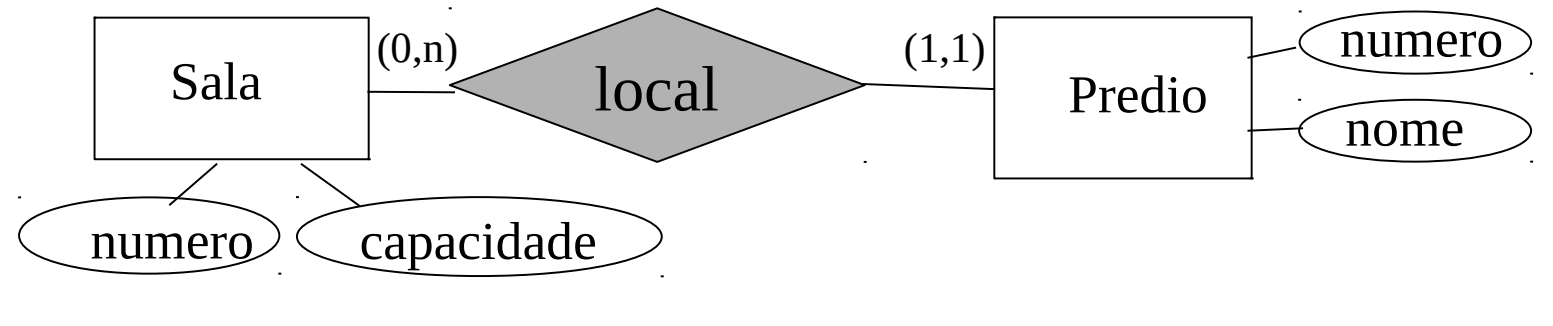

Sala (numero, capacidade, numPredio) Predio (numero nome)

#### Relacionamentos n:m

- Já temos duas tabelas, uma para cada entidade que participa do relacionamento. Criar uma nova tabela contendo, como chaves estrangeiras, as chaves primárias dessas duas tabelas.
	- A combinação dessas chaves estrangeiras forma a chave primária da nova tabela.
	- Incluir como chave atributos identificadores adicionais do relacionamento
- Incluir também campos com os atributos do relacionamento.

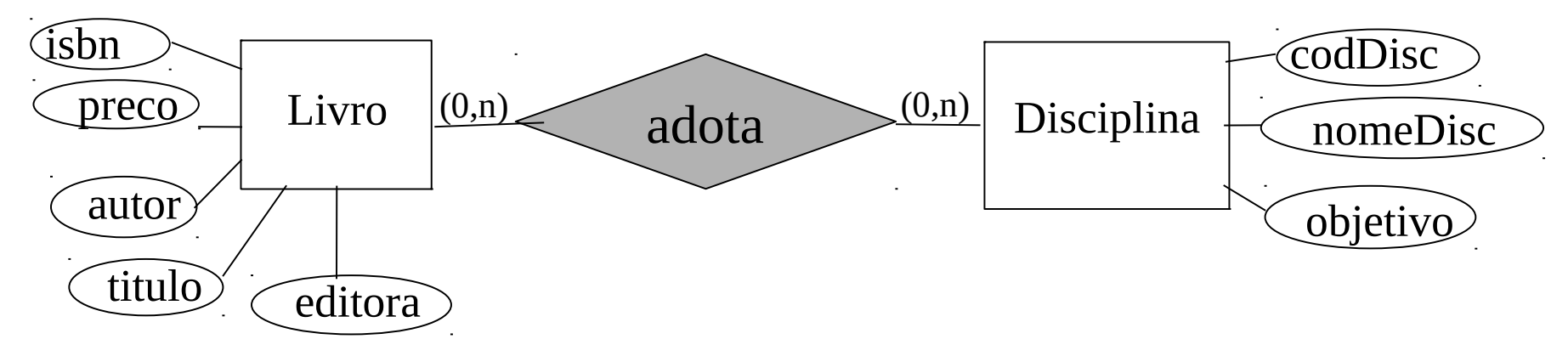

Livro (*isbn*, preco, autor, titulo, editora) Disciplina (codDisc, nomeDisc, objetivo)

LivroDisc (<u>isbn, codDișc</u>)

### Relacionamentos n-ários

- Criar uma nova tabela contendo, como chaves estrangeiras, as chaves primárias das tabelas que representam as entidades participantes.
	- Normalmente a combinação dessas chaves estrangeiras forma a chave primária da nova tabela. Mas se a cardinalidade máxima de uma das entidades participantes for 1, então a chave estrangeira que referencia essa entidade fica sendo a chave primária da nova tabela.
- Incluir campos para os atributos do relacionamento.

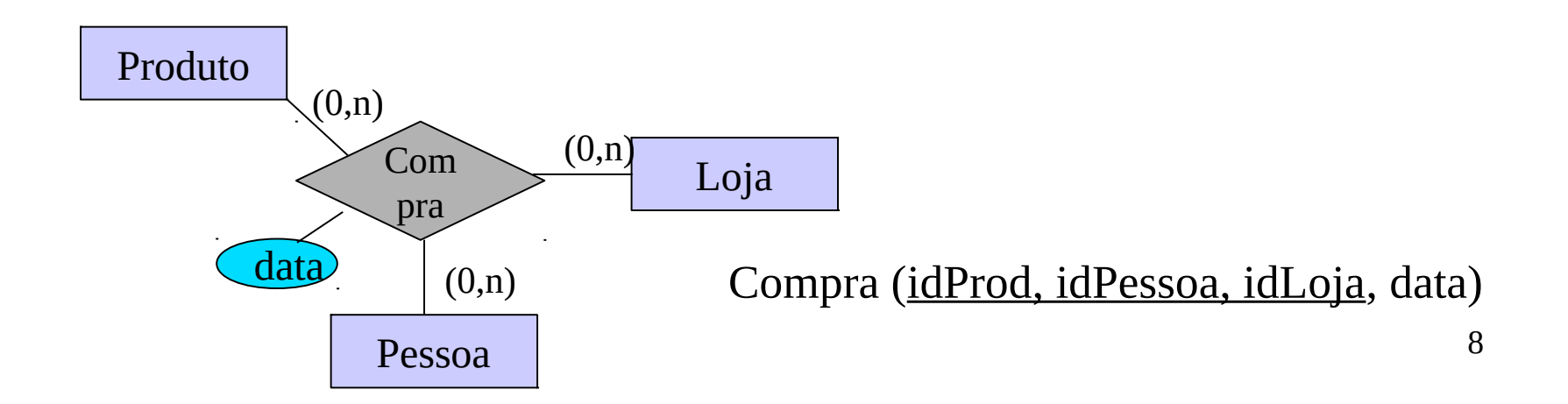

#### **Subclasses**

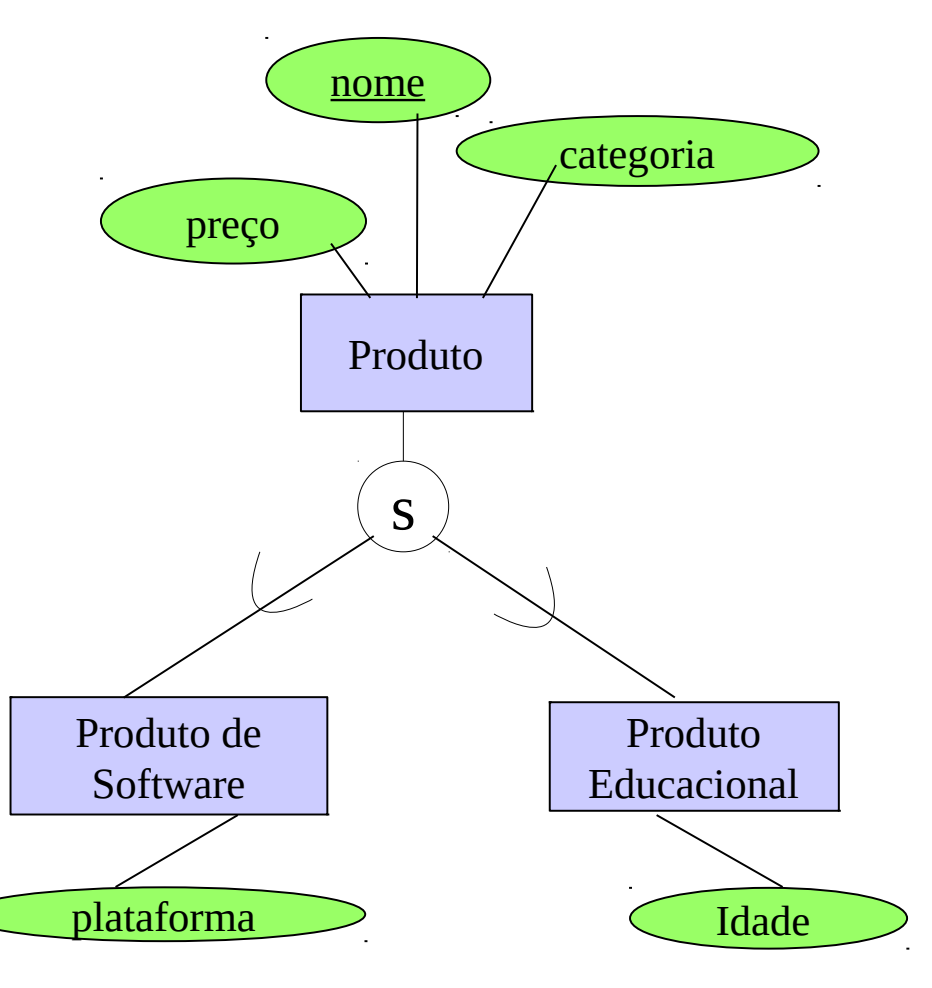

#### **Alternativa 1:**

Produto( nome, preco, categoria) ProdSoftware (nome, plataforma) ProdEducacional( nome, idade)

#### **Alternativa 2:**

 ProdSoftware (nome, preco, plataforma) ProdEducacional (nome, preco, idade)

9

#### **Alternativa 3:**

Produto( <u>nome</u>, preço, categoria, plataforma, idade )

- Se a especialização for parcial: Alternativa 1
- Se a especialização for total: considerar Alternativa 2
- Se a especialização for sobreposta: considerar Alternativa 3

# É preciso fazer junções

- Para obter dados das entidades participantes em relacionamentos
	- $-$  binários (1:1, 1:n, n:1)  $\rightarrow$  junção de 2 tabelas
	- binárias m:n --> junção de 3 tabelas
	- ternário --> junção de 4 tabelas
- Para obter os valores de atributos multivalorados --> junção de 2 tabelas
- Para obter dados de subclasses na Abordagem 1 --> junção de 2 tabelas